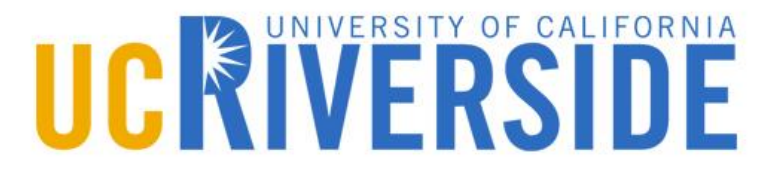

# **ADT Lists, Stacks, and Queues**

Instructor: Ahmed Eldawy

## **Objectives**

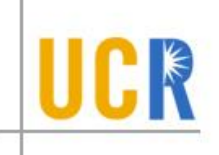

- **> Understand the importance of ADT**
- **Learn how to implement ADT in C++**
- **Recognize the difference between ADT** definition and implementation
- **Build an ADT for lists**

#### **Abstraction**

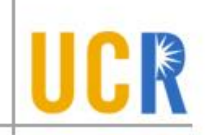

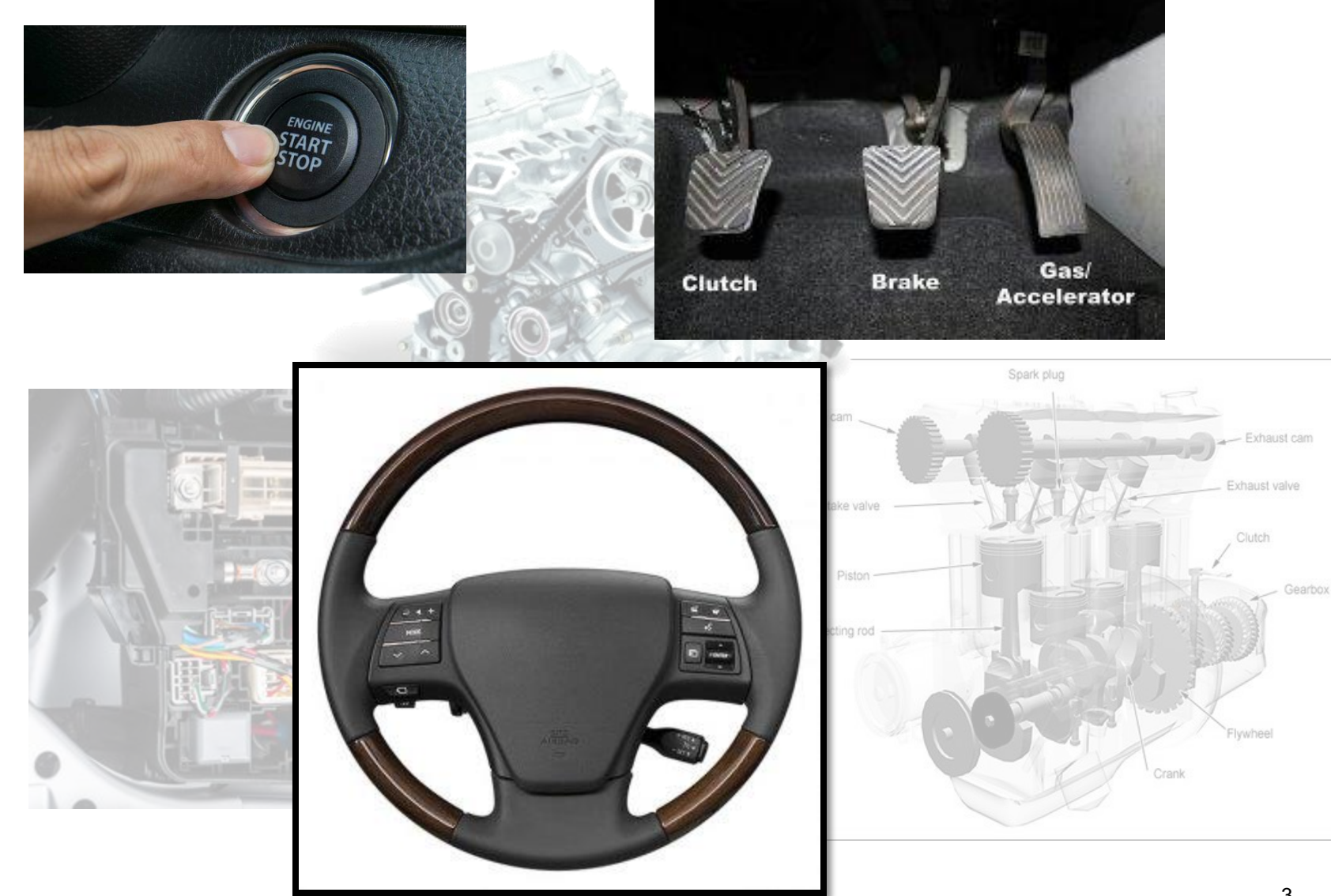

#### **Abstract Data Types**

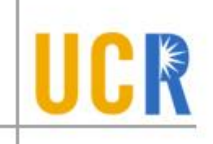

Application Programs

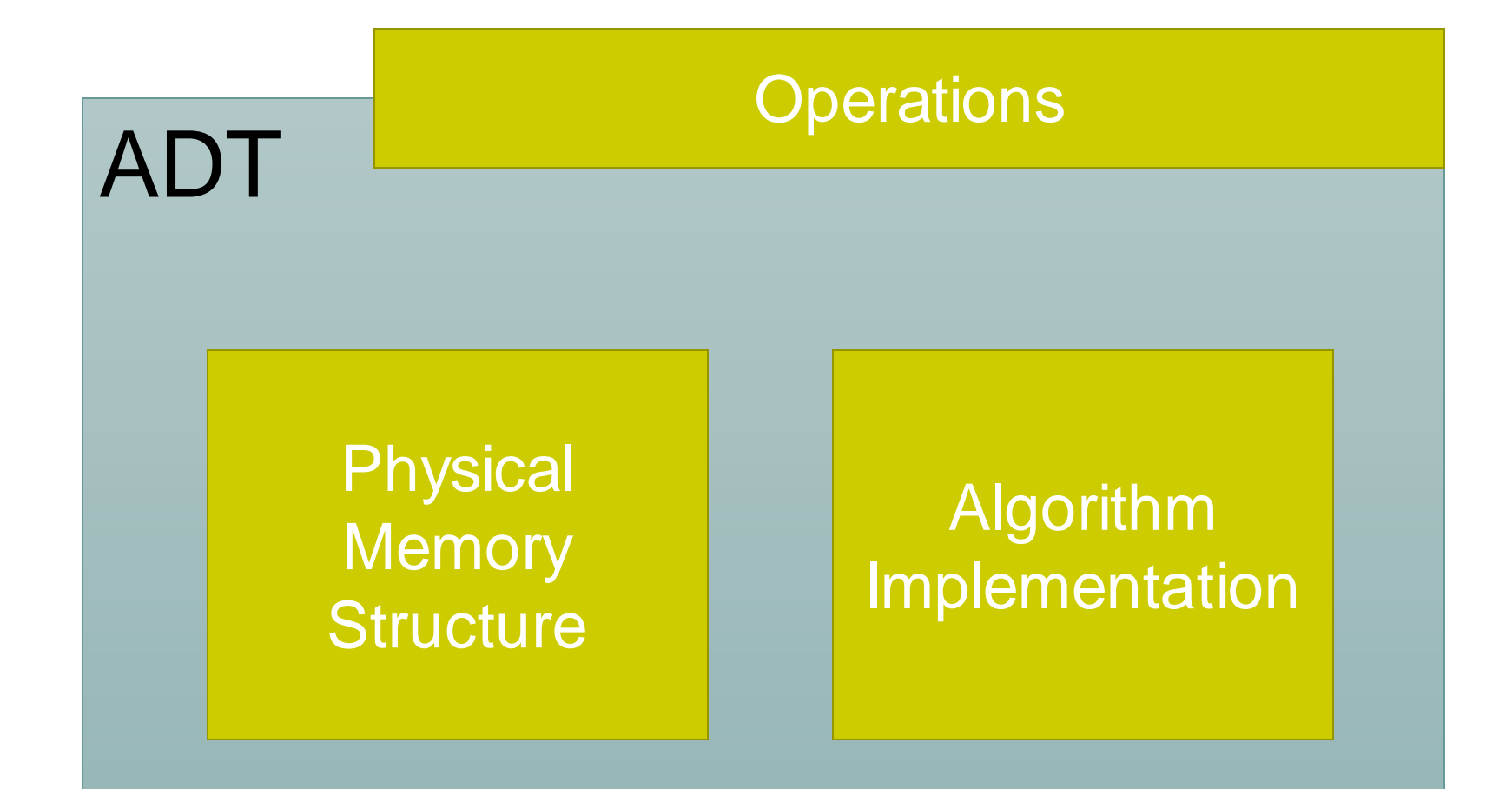

#### **Abstraction in C++**

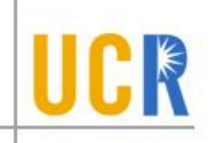

Application Programs

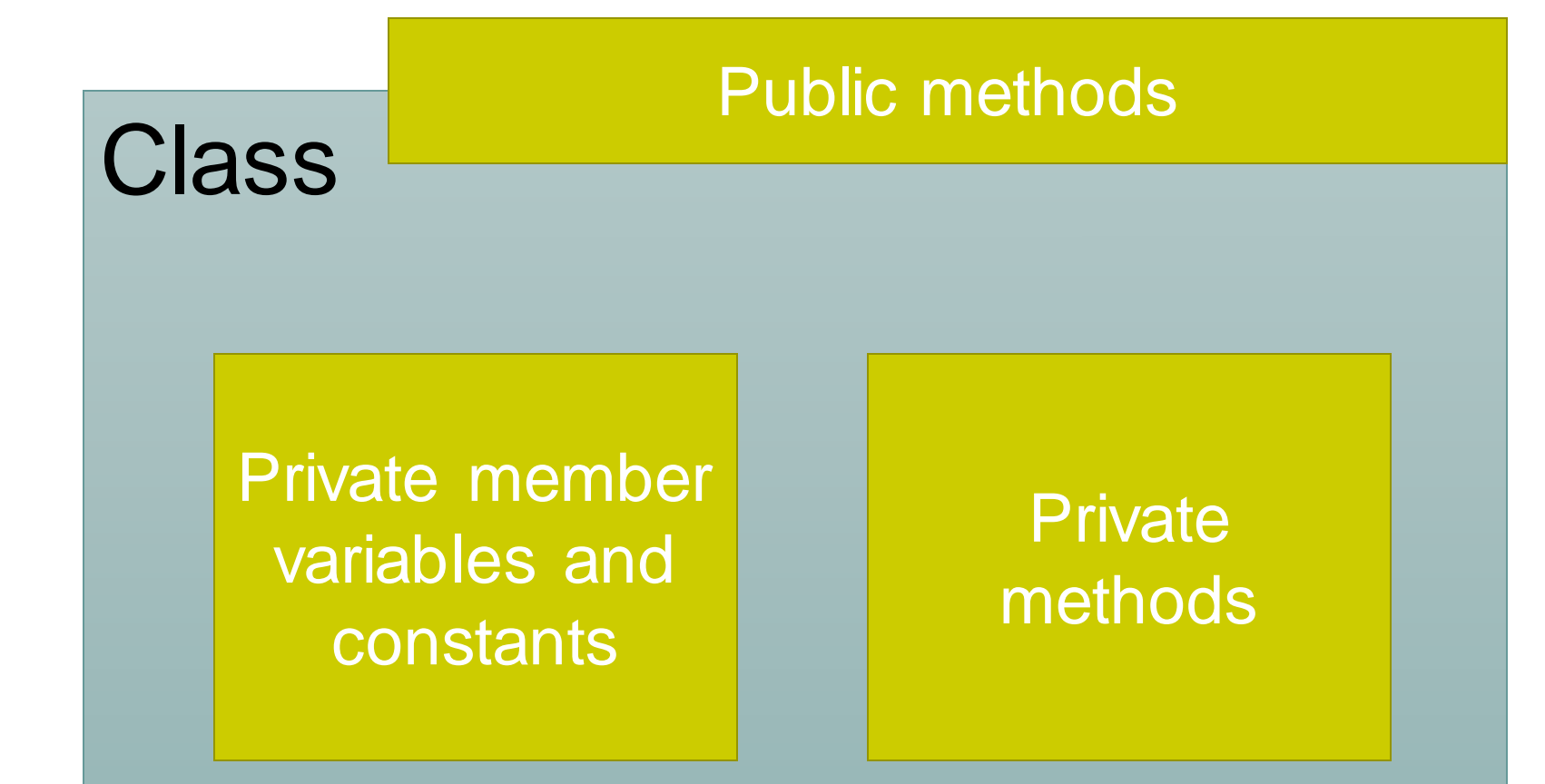

#### **Example: Rational Numbers**

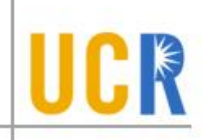

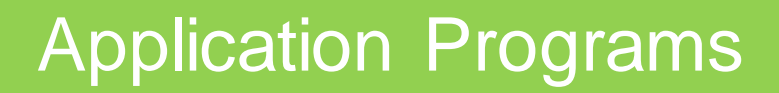

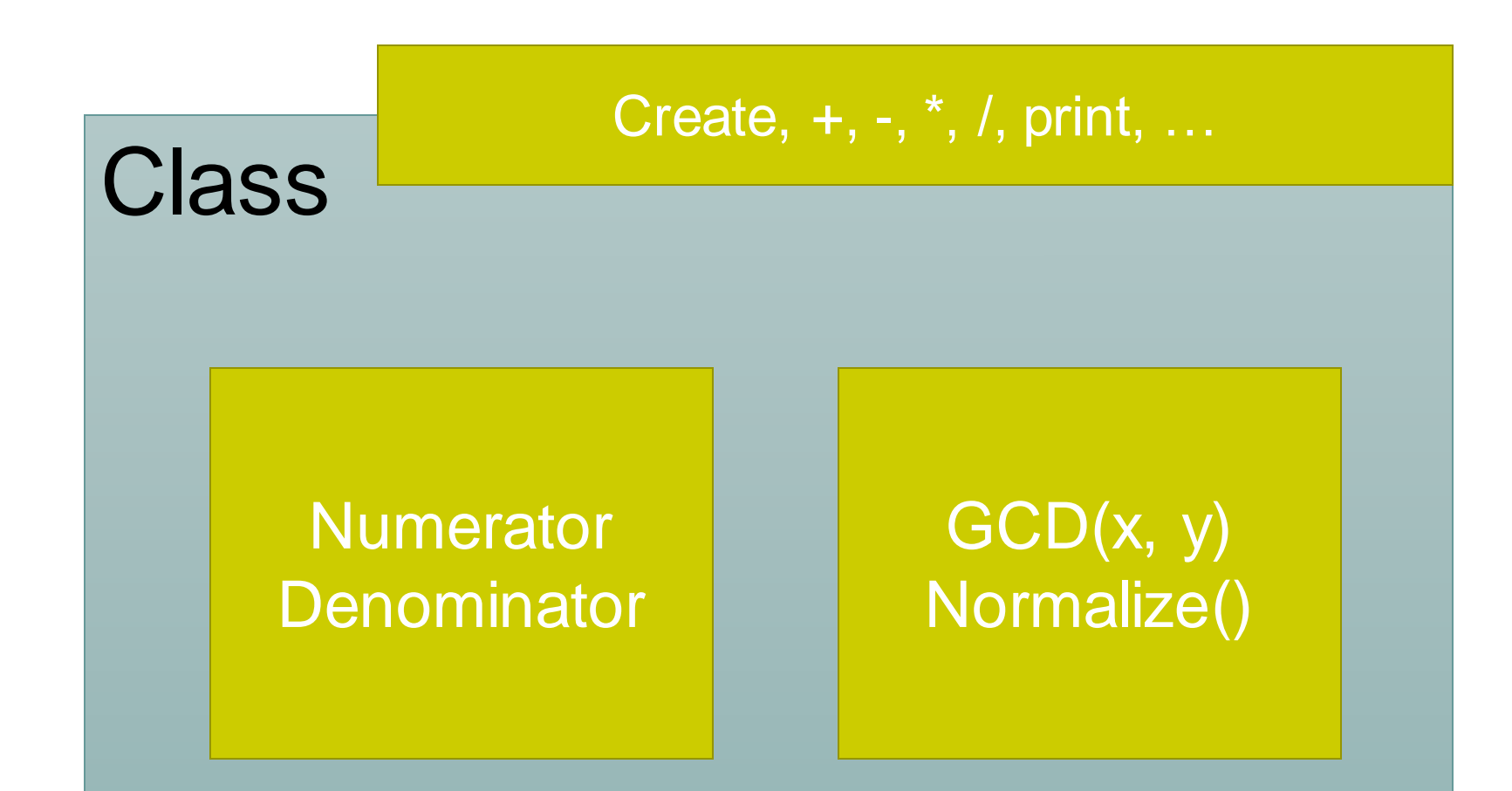

## **ADT Design**

- **> What is ADT design?** 
	- Defining the public interface
- **Who designs an ADT?** 
	- You!
	- With your users  $\blacktriangleright$
	- **Sometimes, YOU are your own user**

#### **Lists**

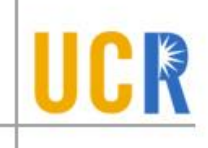

- **List: A sequence of zero or more elements**  $\mathsf{A}_1, \mathsf{A}_2, \, ... , \mathsf{A}_\mathsf{N}$
- **> N: Size or length of the list**
- A<sub>1</sub>: First element
- $\rightarrow$  A<sub>N</sub>: Last element
- **The order of items should be preserved**

### **List ADT**

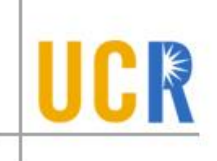

- initialize(): Creates an empty list  $\blacktriangleright$
- push\_back(x): Appends the item x to the end of the list  $\blacktriangleright$
- pop\_back(): Removes the last element  $\blacktriangleright$
- push\_front(x): Prepends the item x at the beginning of  $\blacktriangleright$ the list
- **Prop\_front(): Removes the first element**
- insert(x, i): Inserts item x at position i  $\blacktriangleright$
- erase(i): Deletes item at position i  $\blacktriangleright$
- find(x): Finds the position of the element with value  $x$  $\blacktriangleright$
- size(): Returns the number of elements  $\blacktriangleright$

### **Array Implementation of List**

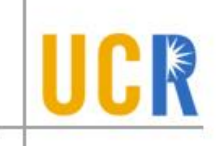

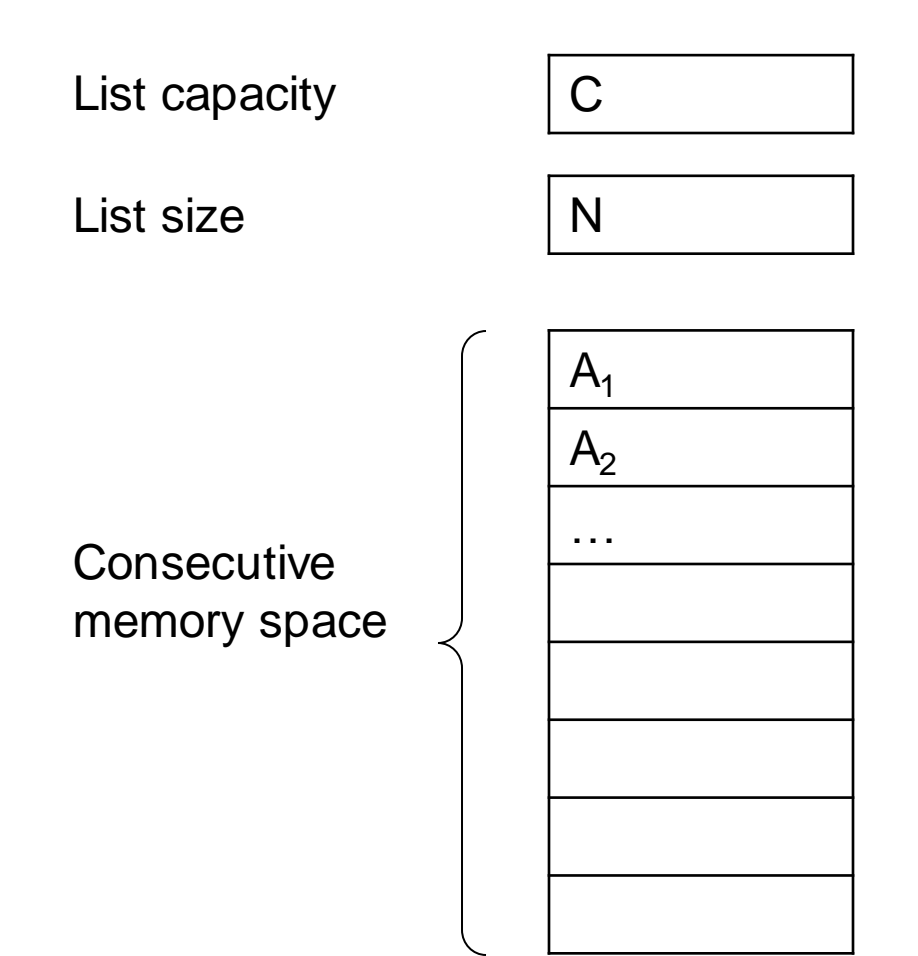

#### **Initialize**

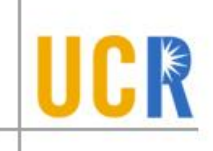

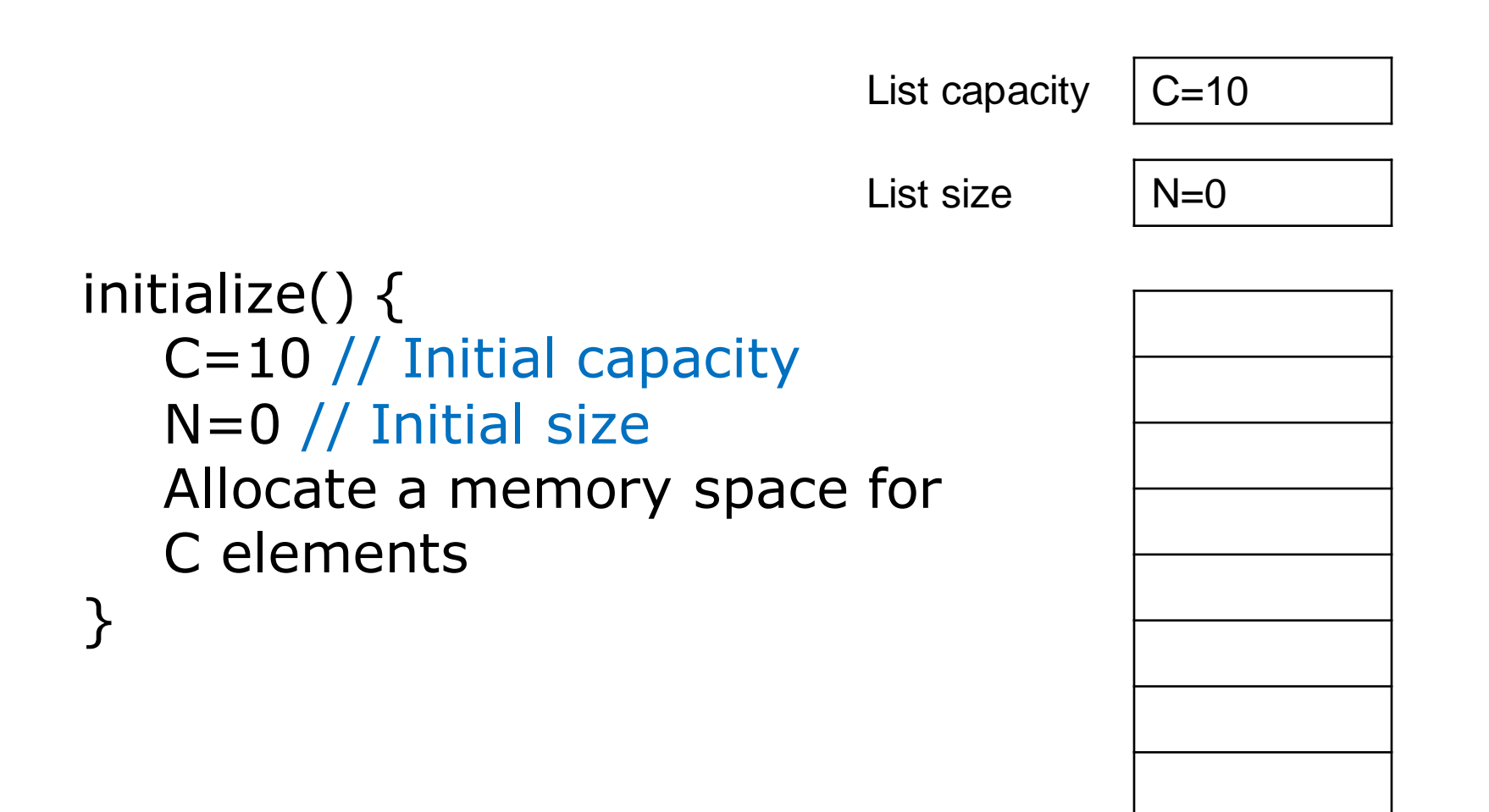

### push\_back(x)

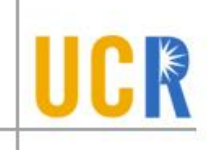

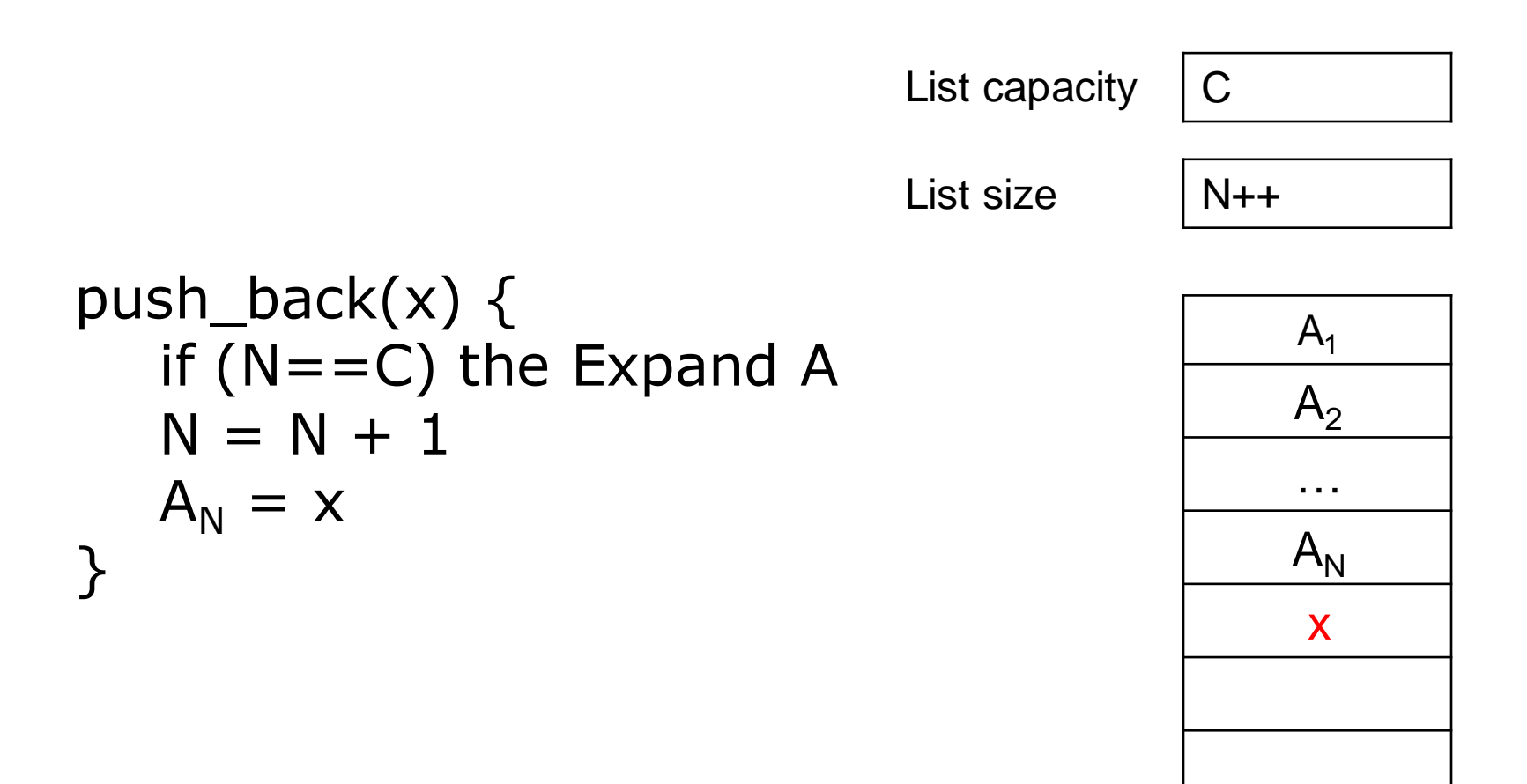

### **push\_front(x)**

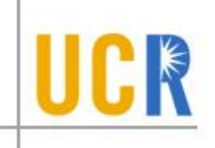

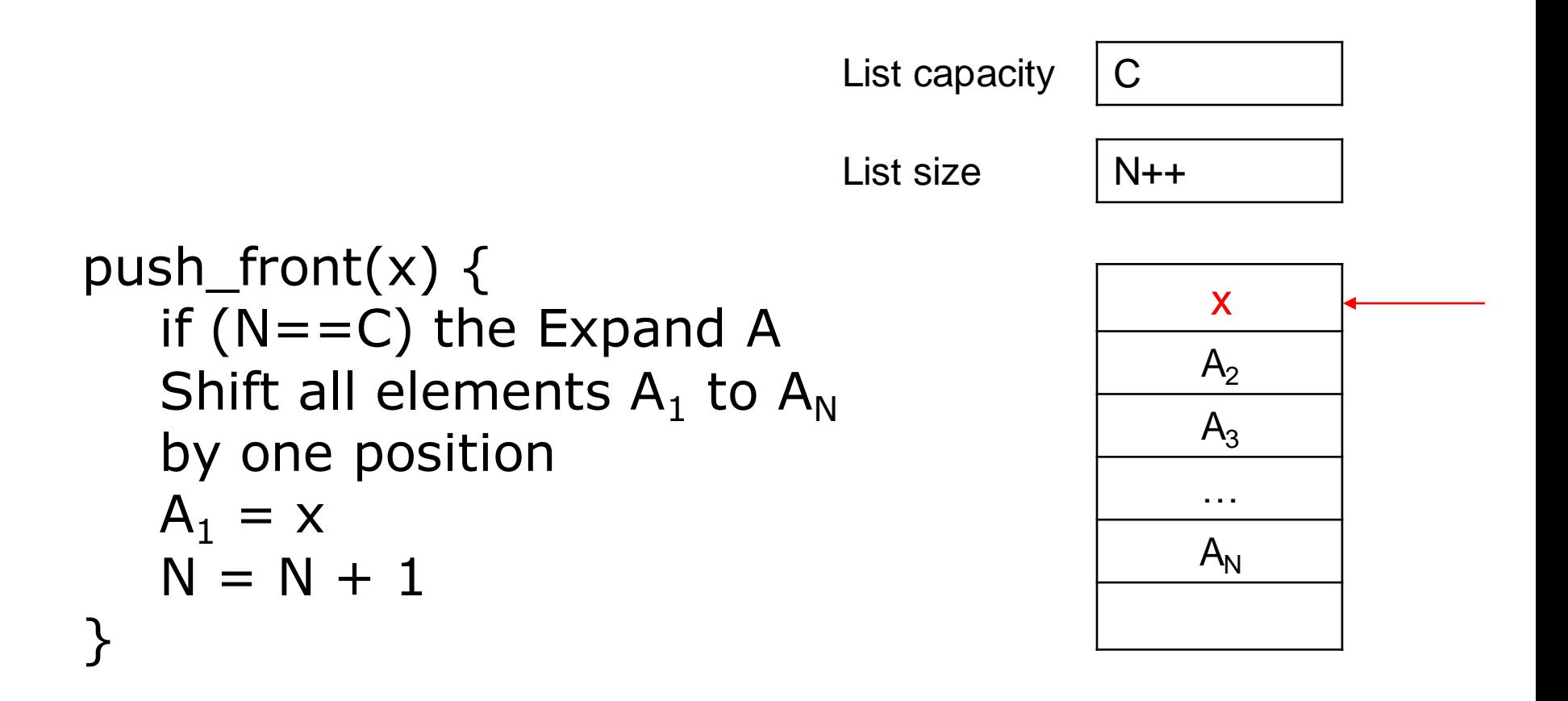

## **insert(i, x)**

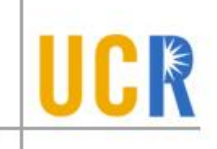

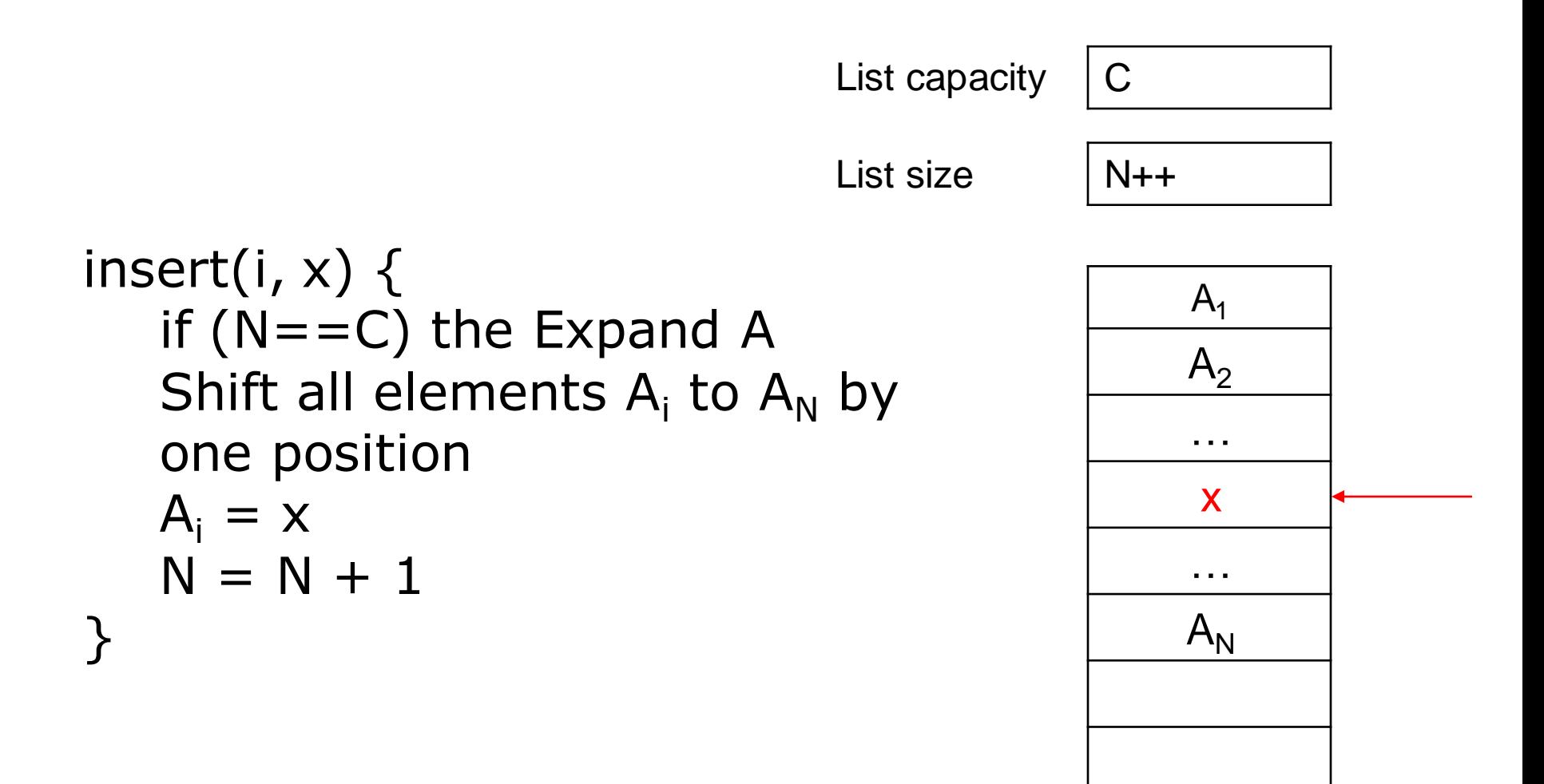

erase(i)

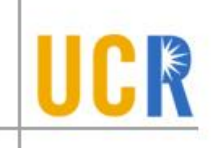

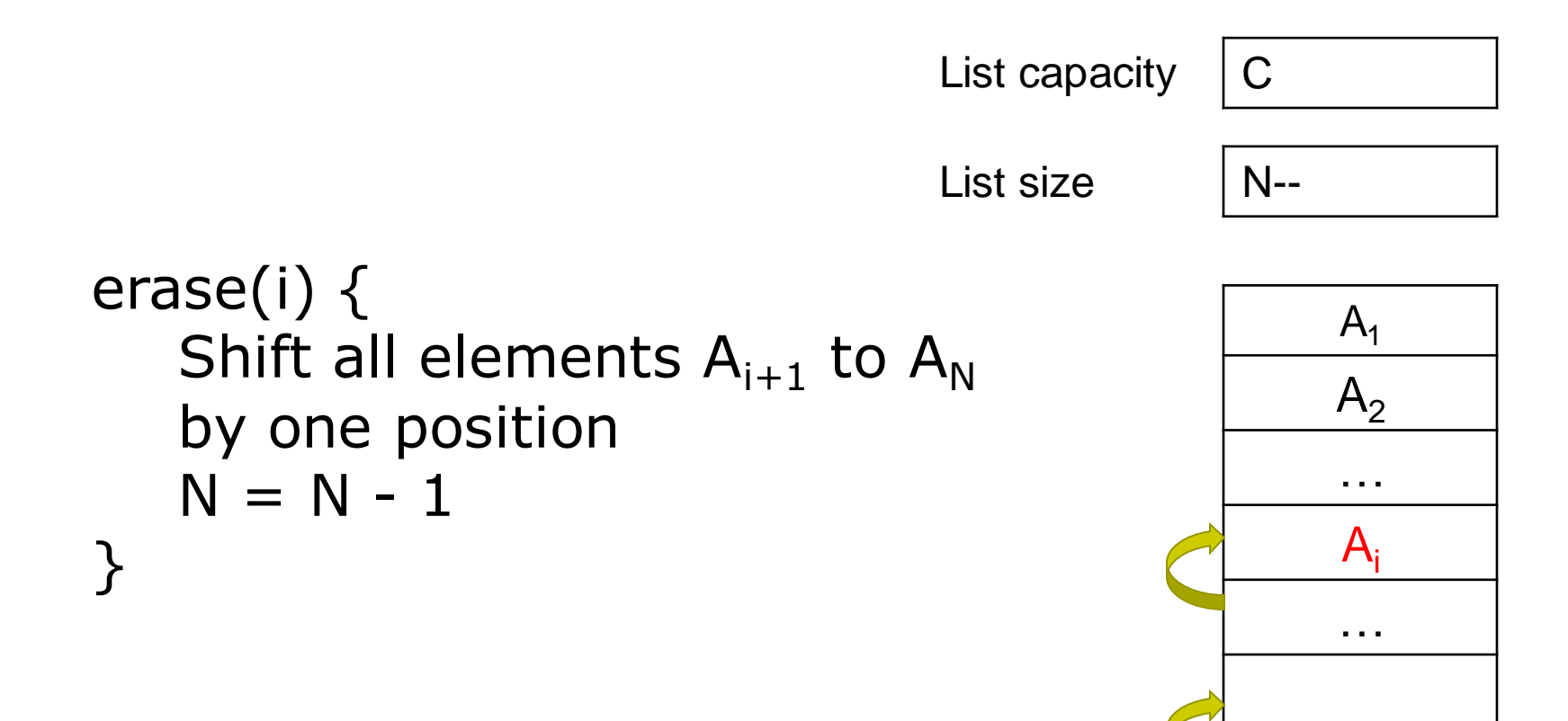

 $A_N$ 

### pop\_back()

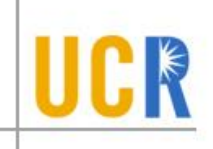

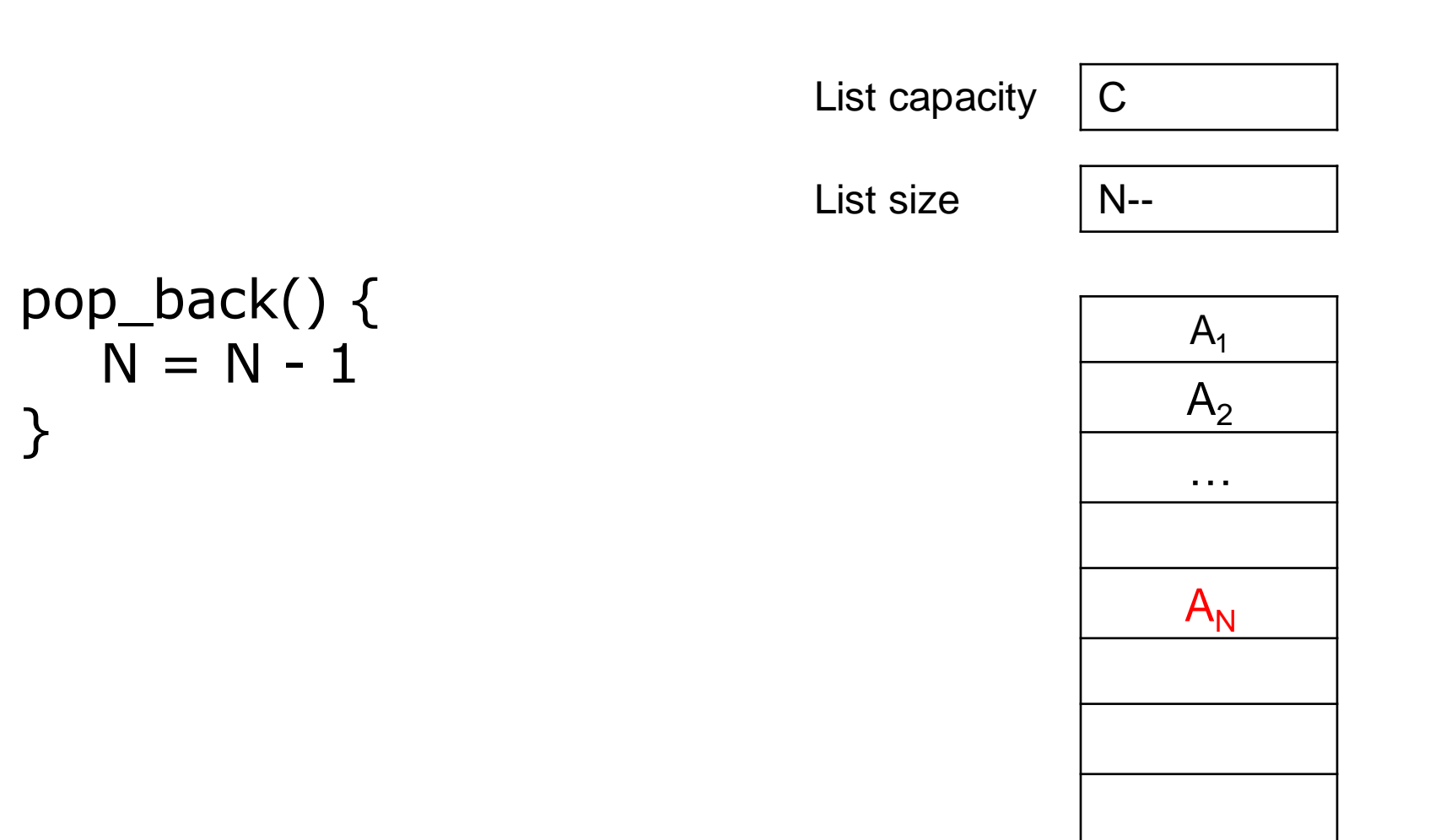

## **pop\_front()**

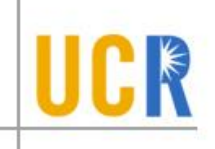

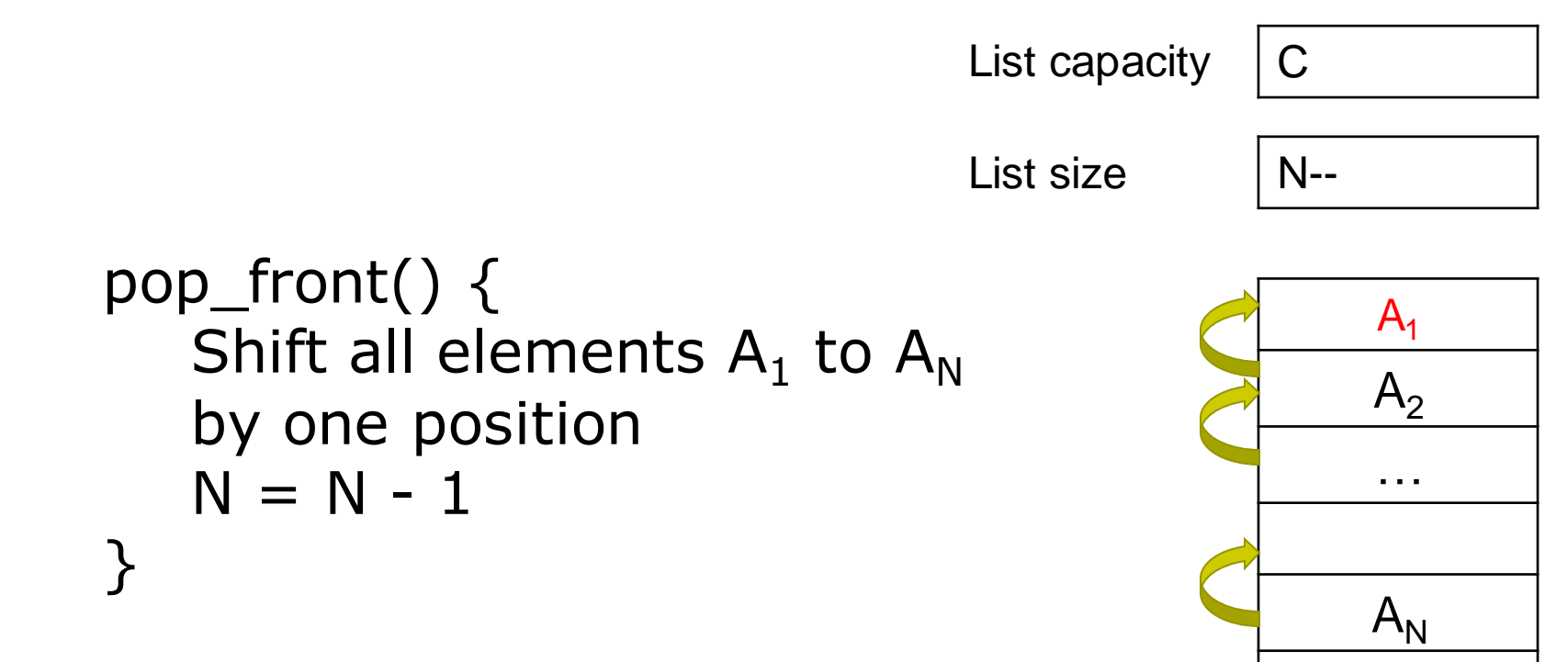

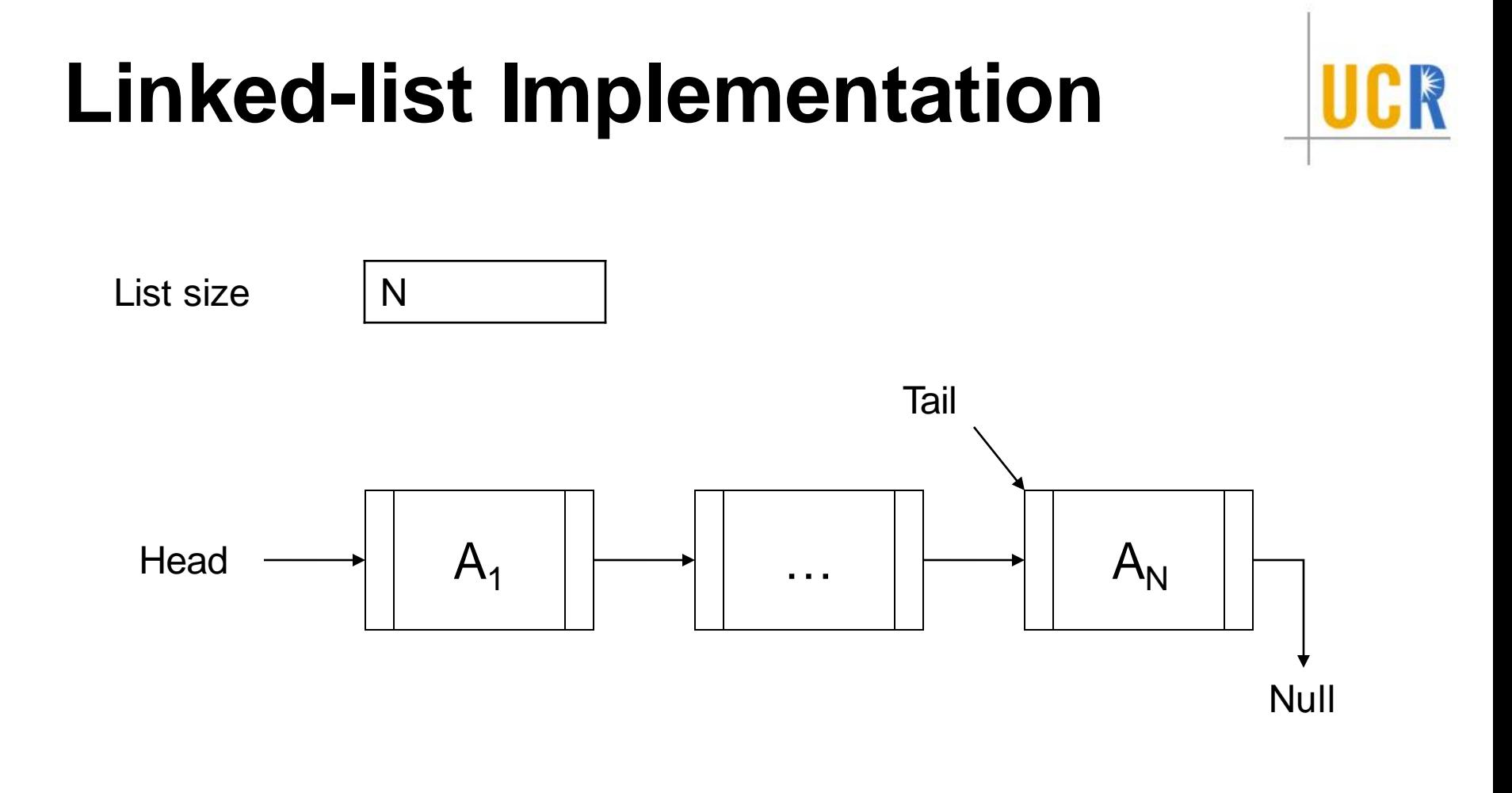

#### **Initialize**

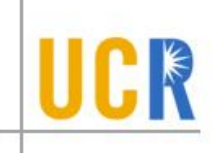

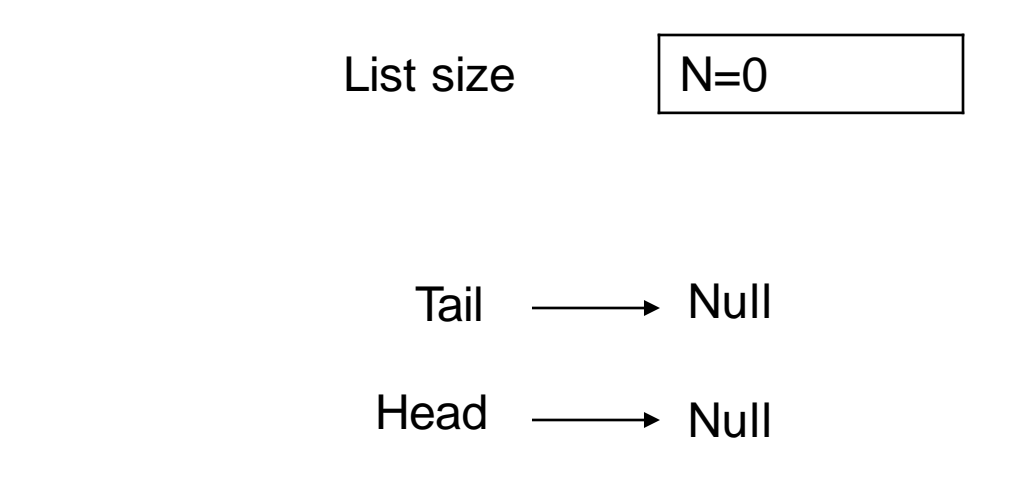

```
initialize() {
  N=0Tail = Head = Null}
```
## **push\_back(x)**

```
push_back(x) \{N=N+1n = Allocate new node
  n.next = nulln.value = xif (Head is null) {
     Head = Tail = n
  } else {
     Tail.next = nTail = n<u>}</u>
} A1 … AN
  Head
                              Tail
                             List size \vert N++
```
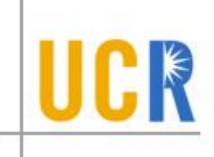

Null

x

## **push\_front(x)**

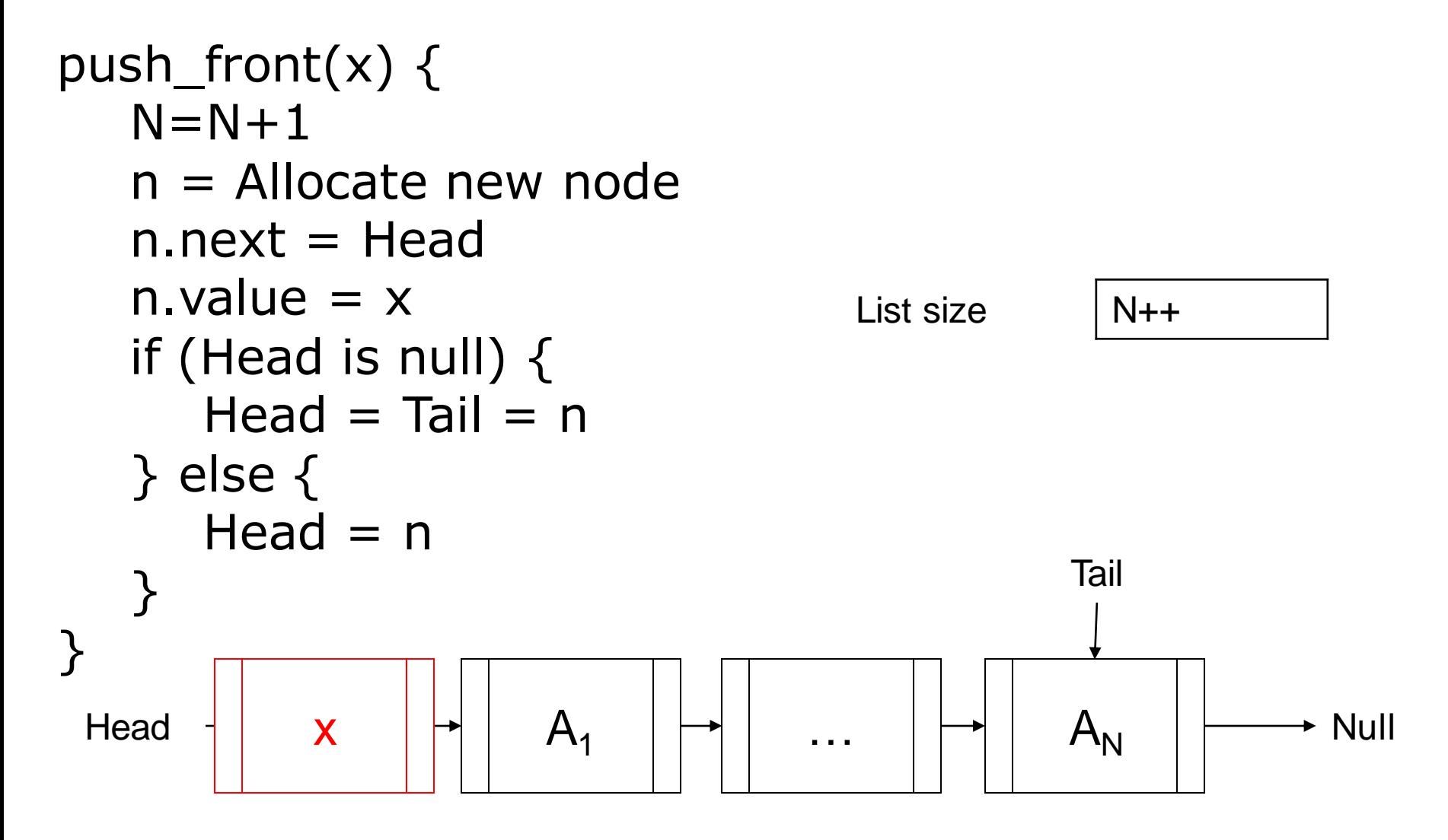

## **pop\_front(x)**

<u>}</u>

pop\_front(x)  $\{$ if N=0 then raise exception  $N=N-1$ old\_node = Head  $Head = Head.next$ delete old\_node // Are we done?

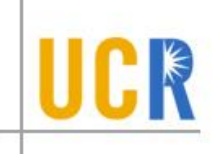

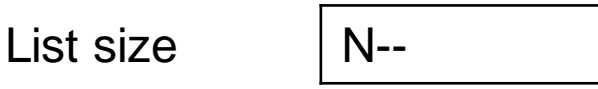

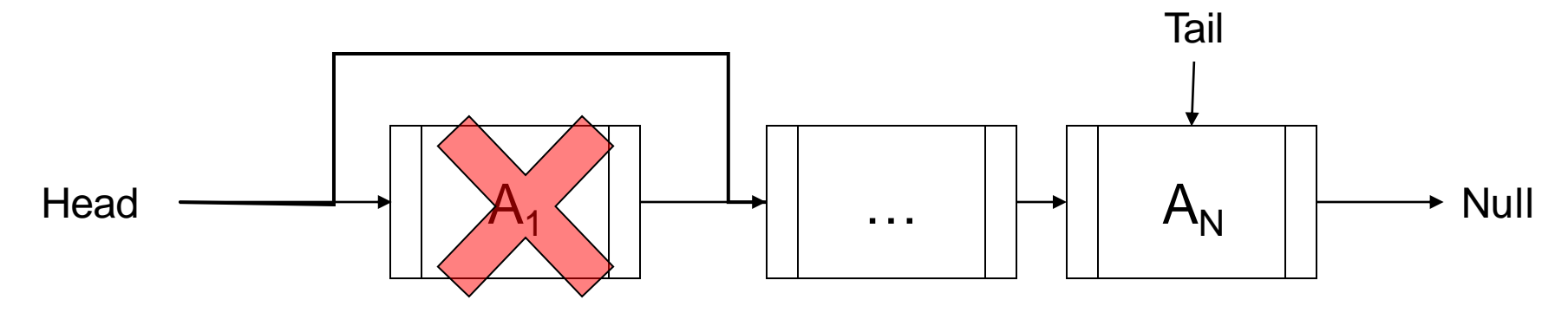

### **Array Vs Linked-list**

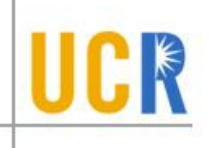

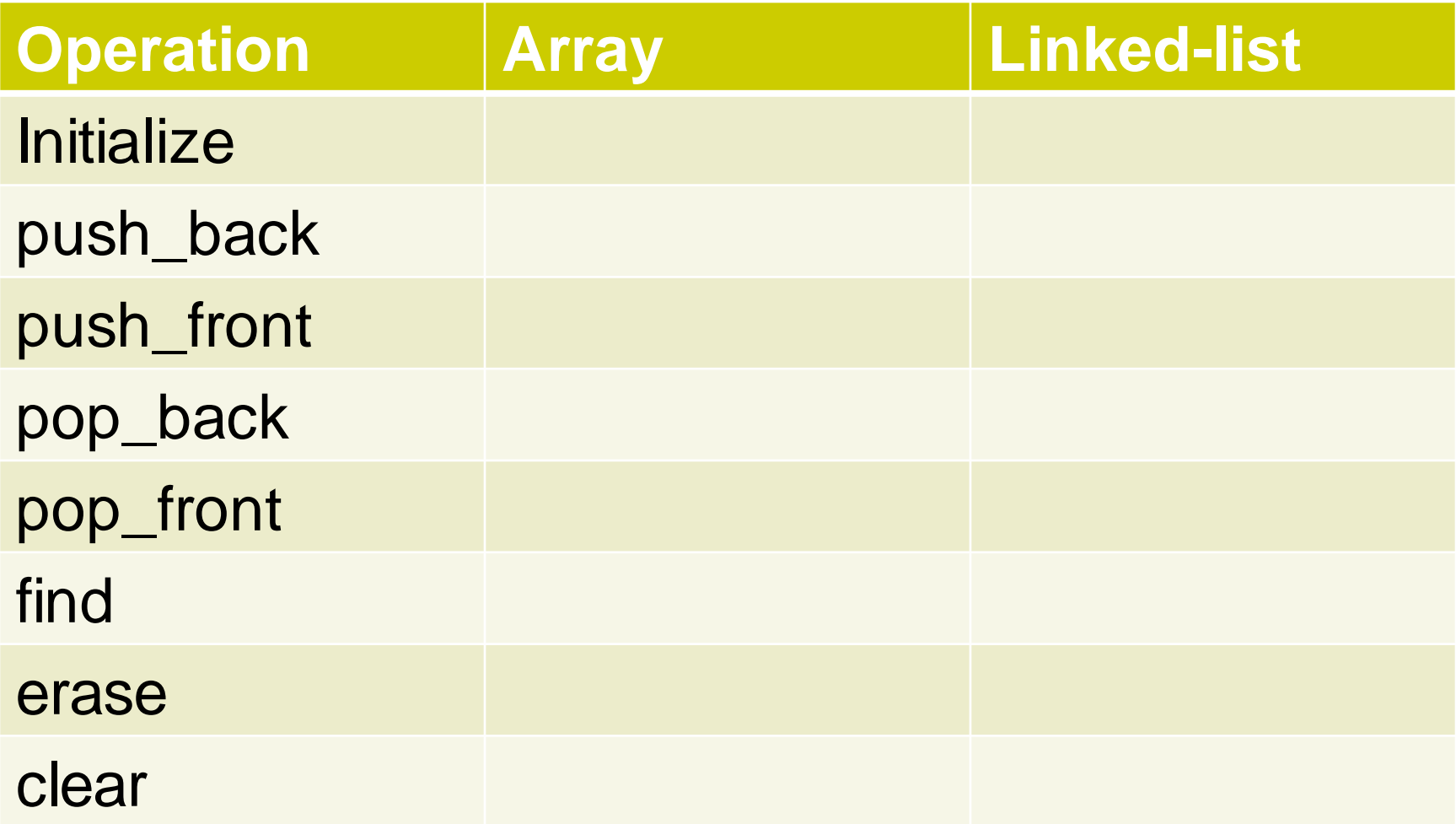

### **Array Vs Linked-list**

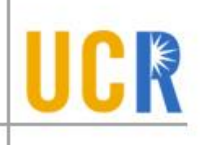

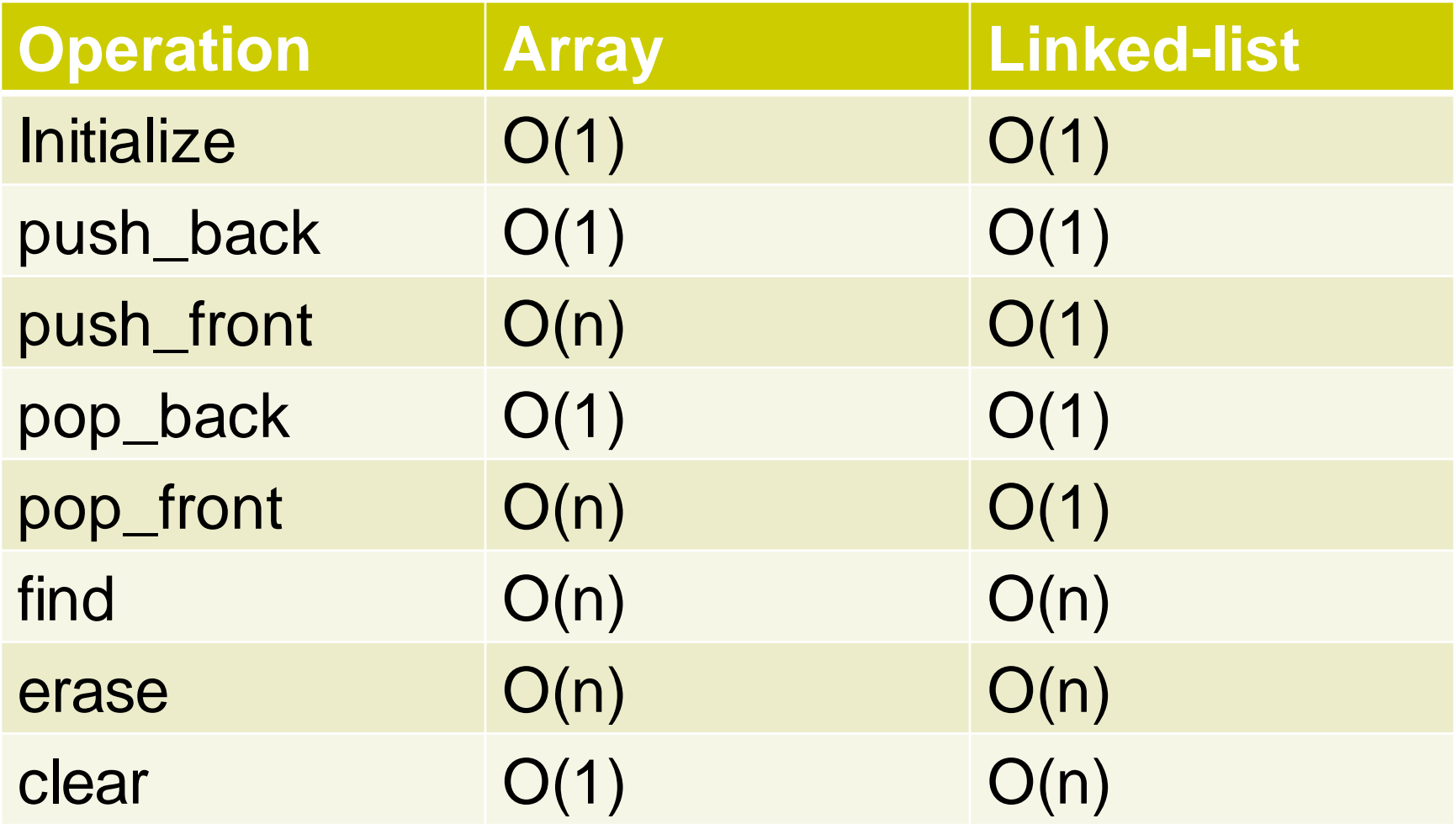